#### **What is a fuzzy rule?**

A fuzzy rule can be defined as a conditional statement in the form:

#### **IF**  $x$  **is**  $A$ **THEN** *y* **is** *B*

where *x* and *y* are linguistic variables; and *A* and *B* are linguistic values determined by fuzzy sets on the universe of discourses *X* and *Y*, respectively.

1

5

## **Linguistic variables**

- At the root of fuzzy set theory lies the idea of linguistic variables.
- **A** linguistic variable is a fuzzy variable. For example, the statement "John is tall" implies that the linguistic variable *John* takes the linguistic value *tall*.
- $\blacksquare$  The range of possible values of a linguistic variable represents the universe of discourse of that variable. For example, the universe of discourse of the linguistic variable *speed* might have the range between 0 and 220 km/h and may include such fuzzy subsets as *very slow*, *slow*, *medium*, *fast*, and *very fast*.

2

4

6

#### **What is the difference between classical and fuzzy rules?**

A classical IF-THEN rule uses binary logic, for

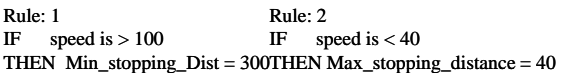

3 The variable *speed* can have any numerical value between 0 and 220 km/h, and *stopping\_distance* can take either value *300* or *40*. In other words, classical rules are expressed in the black-and-white language of Boolean logic.

We can also represent the stopping distance rules in a fuzzy form: Rule: 1 IF speed is fast THEN stopping\_distance is long THEN stopping\_distance is short Rule: 2 IF speed is slow In fuzzy rules, the linguistic variable *speed* also has the range (the universe of discourse) between 0 and 220 km/h, but this range includes fuzzy sets, such as *slow*, *medium* and *fast*. The universe of discourse of the linguistic variable *stopping\_distance* can be between 0 and 300 m and may include such fuzzy sets as *short*, *medium* and *long*.

 **Hedges are terms that modify the shape of fuzzy sets. They include adverbs such as** *very***,**  *somewhat***,** *quite***,** *more or less* **and** *slightly***.**

> **IF height is** *very tall* **THEN weight is** *very heavy*

**IF speed is very slow THEN stopping\_distance is very short**

# Fuzzy Rules fire *partially* And relate fuzzy sets

- **Fuzzy rules relate fuzzy sets.**
- In a fuzzy system, all rules can fire to some extent, or in other words fire *partially*. If the antecedent is true to some degree of membership, then the consequent is also true to some degree.

A fuzzy rule can have multiple antecedents, for example:

IF project\_duration is long AND project\_staffing is large AND project\_funding is inadequate THEN risk is high

IF service is excellent OR food is delicious THEN tip is generous

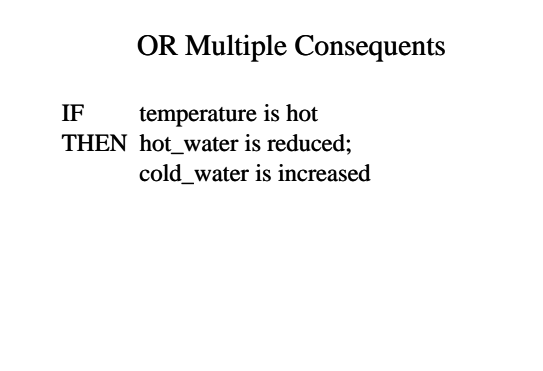

8

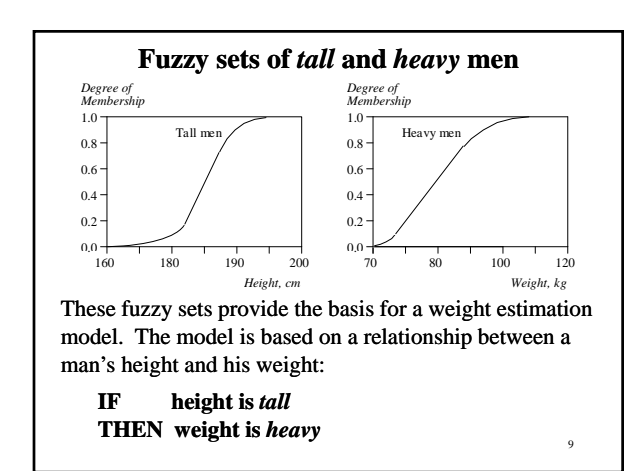

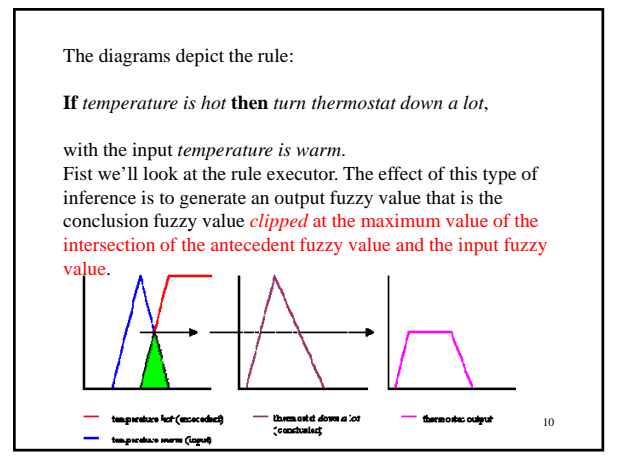

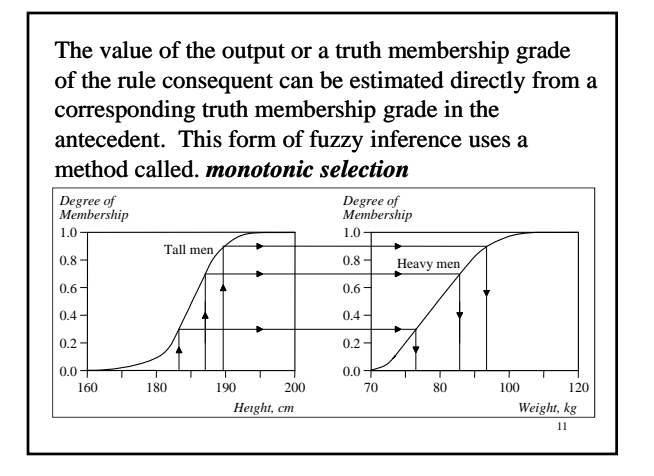

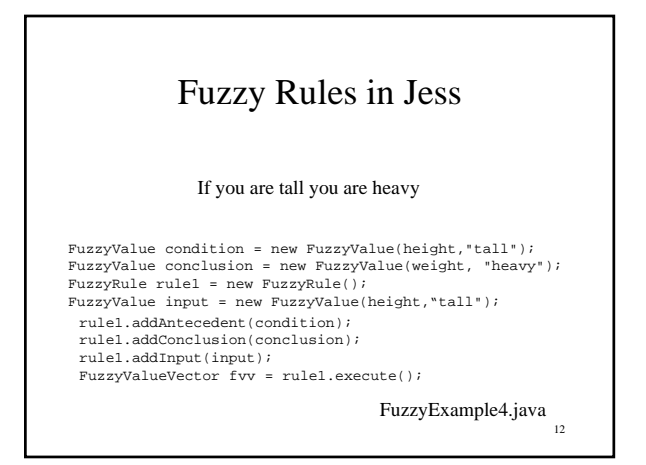

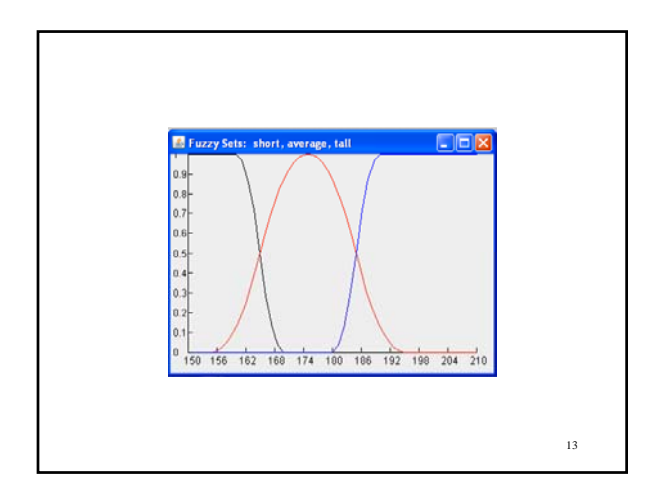

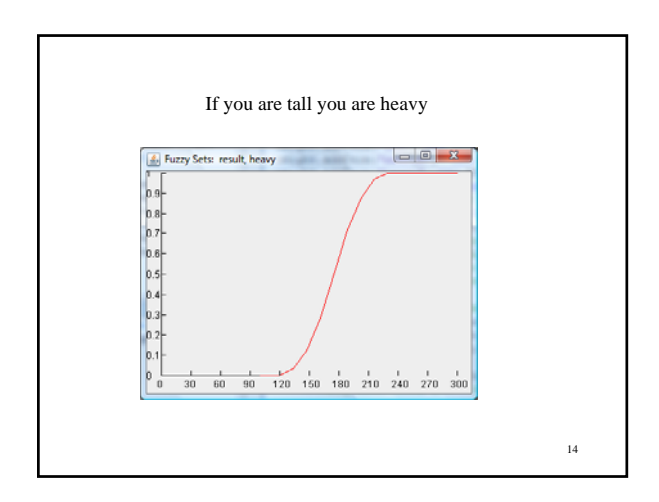

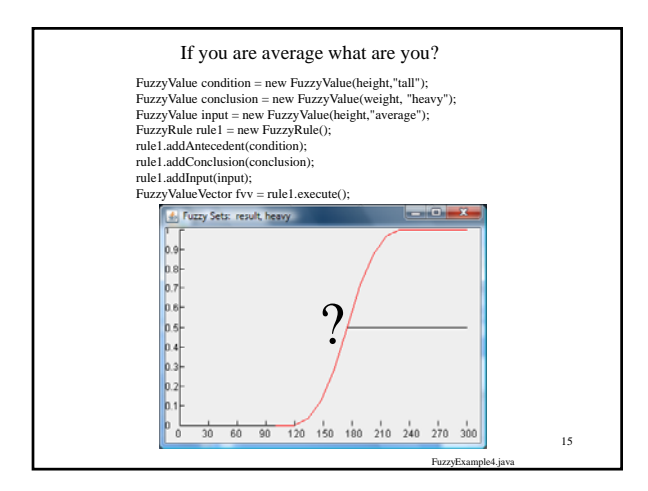

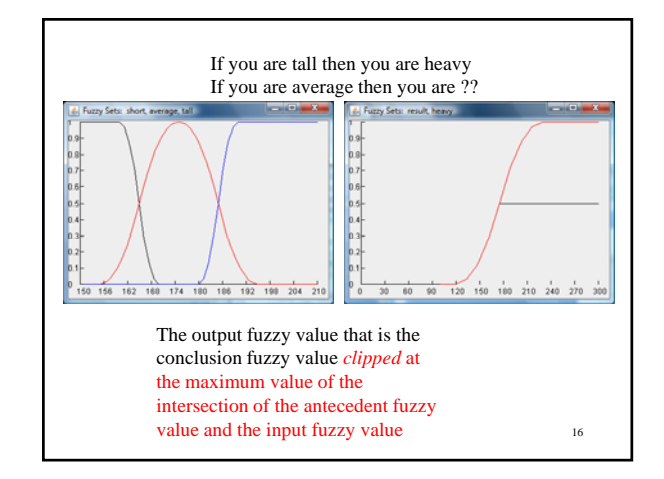

# **More on Fuzzy inference**

The most commonly used fuzzy inference technique is the so-called Mamdani method. In 1975, Professor **Ebrahim Mamdani** of London University built one of the first fuzzy systems to control a steam engine and boiler combination. He applied a set of fuzzy rules supplied by experienced human operators.

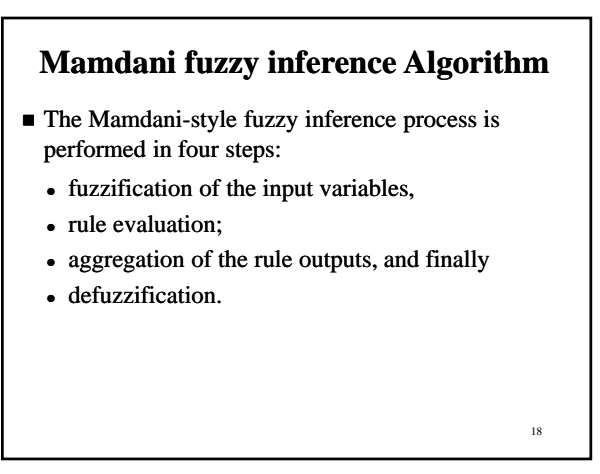

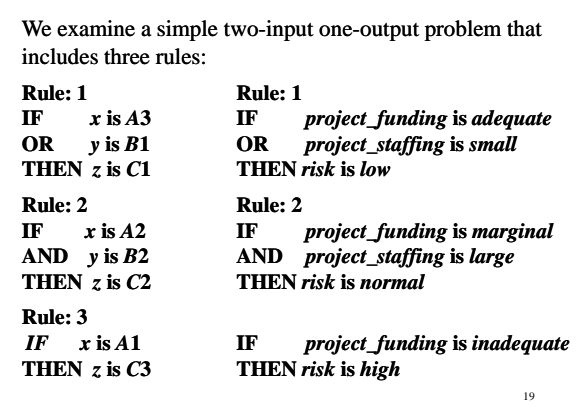

### **Step 1: Fuzzification**

The first step is to take the crisp inputs, *x*1 and *y*1 (*project funding* and *project staffing*), and determine the degree to which these inputs belong to each of the appropriate fuzzy sets.

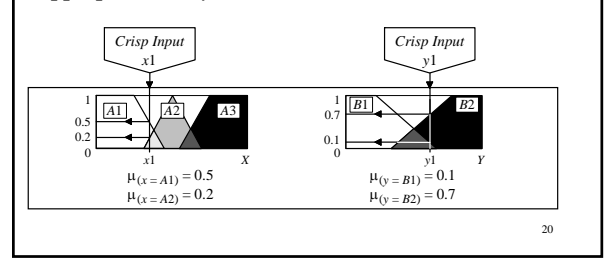

### **Step 2: Rule Evaluation**

The second step is to take the fuzzified inputs,  $\mu_{(x=A1)} = 0.5$ ,  $\mu_{(x=A2)} = 0.2$ ,  $\mu_{(y=B1)} = 0.1$  and  $\mu_{(y=B2)} =$ 0.7, and apply them to the antecedents of the fuzzy rules. If a given fuzzy rule has multiple antecedents, the fuzzy operator (AND or OR) is used to obtain a single number that represents the result of the antecedent evaluation. This number (the truth value) is then applied to the consequent membership function.

21

To evaluate the disjunction of the rule antecedents, we use the **OR fuzzy operation**. Typically, fuzzy expert systems make use of the classical fuzzy operation **union**:

$$
\mu_A \cup_B (x) = max \left[ \mu_A(x), \mu_B(x) \right]
$$

Similarly, in order to evaluate the conjunction of the rule antecedents, we apply the **AND fuzzy operation intersection**:

22

 $\mu_{A} \cap_{B} (x) = min \left[ \mu_{A} (x), \mu_{B} (x) \right]$ 

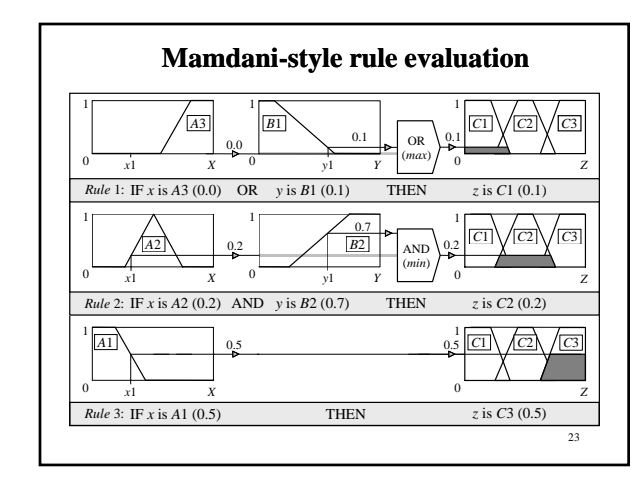

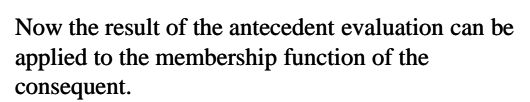

■ The most common method of correlating the rule consequent with the truth value of the rule antecedent is to cut the consequent membership function at the level of the antecedent truth. This 24 method is called **clipping**. Since the top of the membership function is sliced, the clipped fuzzy set loses some information. However, clipping is still often preferred because it involves less complex and faster mathematics, and generates an aggregated output surface that is easier to defuzzify.

 While clipping is a frequently used method, **scaling** offers a better approach for preserving the original shape of the fuzzy set. The original membership function of the rule consequent is adjusted by multiplying all its membership degrees by the truth value of the rule antecedent. This method, which generally loses less information, can be very useful in fuzzy expert systems.

25

27

# **Clipped and scaled membership functions** *Degree of Membership* 1.0 *Degree of Membership C*2 1.0 *C*2 26 0.0  $0.2$  $Z$  0.0  $Z$  2 0.2

#### **Step 3: Aggregation of the rule outputs**

Aggregation is the process of unification of the outputs of all rules. We take the membership functions of all rule consequents previously clipped or scaled and combine them into a single fuzzy set.

The input of the aggregation process is the list of clipped or scaled consequent membership functions, and the output is one fuzzy set for each output variable.

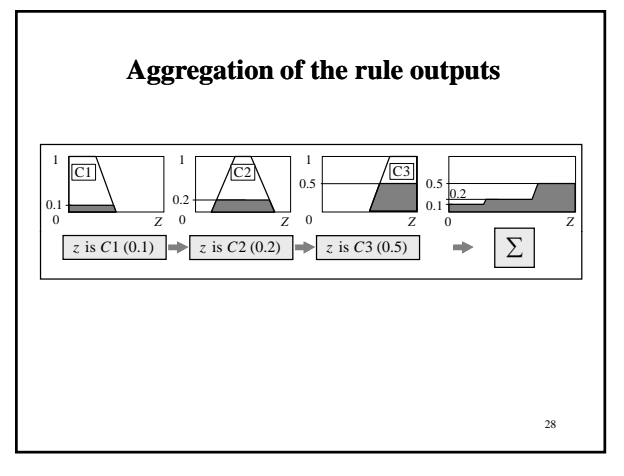

# rule1.addInput(input); FuzzyValueVector fvv = rule1.execute(); Execute a Fuzzy Rule in Jess 29 FuzzyVariable rhs = new FuzzyVariable("weight",0,300,"pounds"); rhs.addTerm("result",fvv.fuzzyValueAt(0).getFuzzySet());

**Step 4: Defuzzification**

The last step in the fuzzy inference process is defuzzification. Fuzziness helps us to evaluate the rules, but the final output of a fuzzy system has to be a crisp number. The input for the defuzzification process is the aggregate output fuzzy set and the output is a single number.

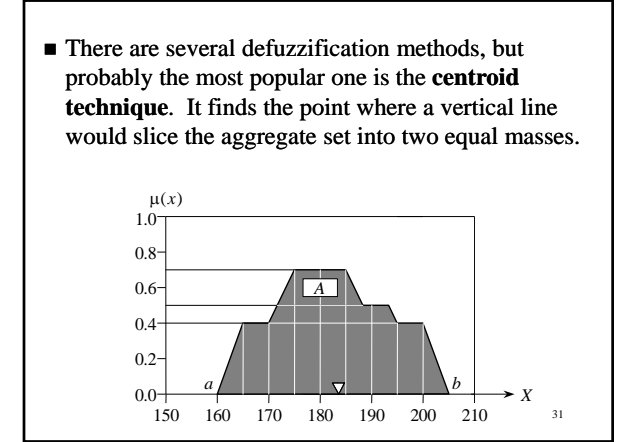

- Centroid defuzzification method finds a point representing the centre of gravity of the fuzzy set, *A*, on the interval, *ab*.
- A reasonable estimate can be obtained by calculating it over a sample of points.

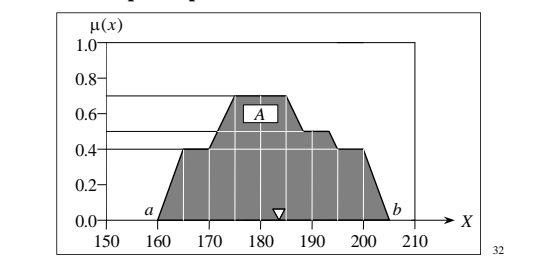

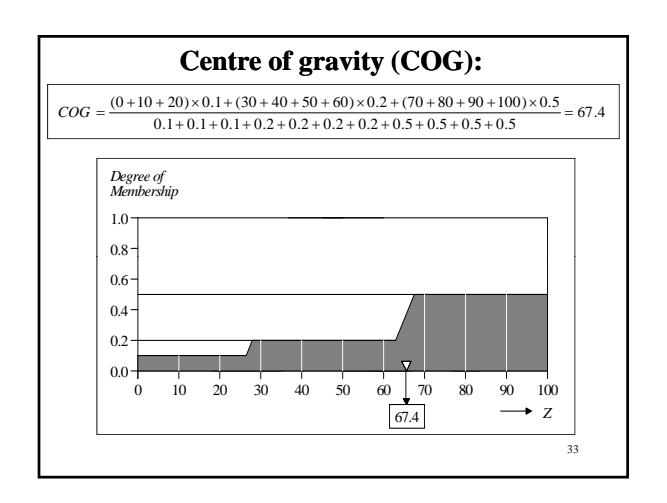

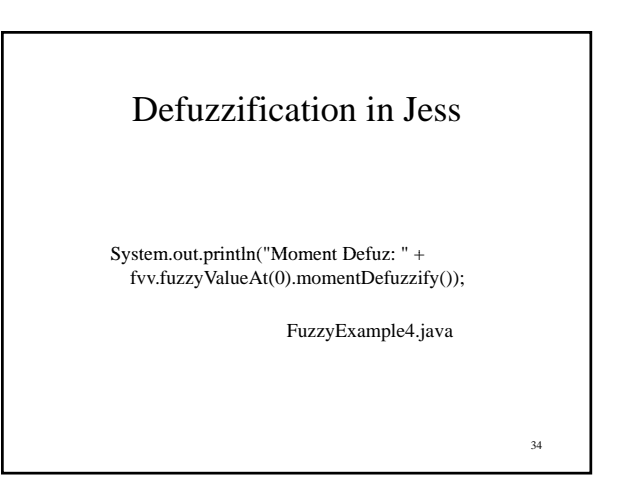

#### **Process of developing a fuzzy expert system**

- 1. Specify the problem and define linguistic variables.
- 2. Determine fuzzy sets.
- 3. Elicit and construct fuzzy rules.
- 4. Encode the fuzzy sets, fuzzy rules and procedures to perform fuzzy inference into the expert system.
- 5. Evaluate and tune the system.

35

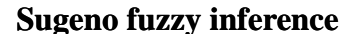

- $\blacksquare$  Mamdani-style inference, as we have just seen, requires us to find the centroid of a two-dimensional shape by integrating across a continuously varying function. In general, this process is not computationally efficient.
- **Michio Sugeno** suggested to use a single spike, a *singleton*, as the membership function of the rule consequent. A **singleton**, or more precisely a **fuzzy singleton**, is a fuzzy set with a membership function that is unity at a single particular point on the universe of discourse and zero everywhere else.

Sugeno-style fuzzy inference is very similar to the Mamdani method. Sugeno changed only a rule consequent. Instead of a fuzzy set, he used a mathematical function of the input variable. The format of the **Sugeno-style fuzzy rule style** is

```
IF x is AAND y is B
THEN z is f(x, y)
```
where *x*, *y* and *z* are linguistic variables; *A* and *B* are fuzzy sets on universe of discourses *X* and *Y*, respectively; and  $f(x, y)$  is a mathematical function.

37

The most commonly used **zero-order Sugeno fuzzy model** applies fuzzy rules in the following form:

 $IF$   $x$  is  $A$ AND  $y$  is  $B$ **THEN**  $z$  is  $k$ 

where  $k$  is a constant.

In this case, the output of each fuzzy rule is constant. *All consequent membership functions are represented by singleton spikes.*

38

We examine a simple two-input one-output problem that includes three rules:

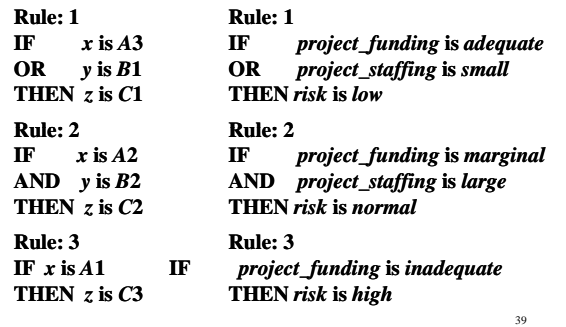

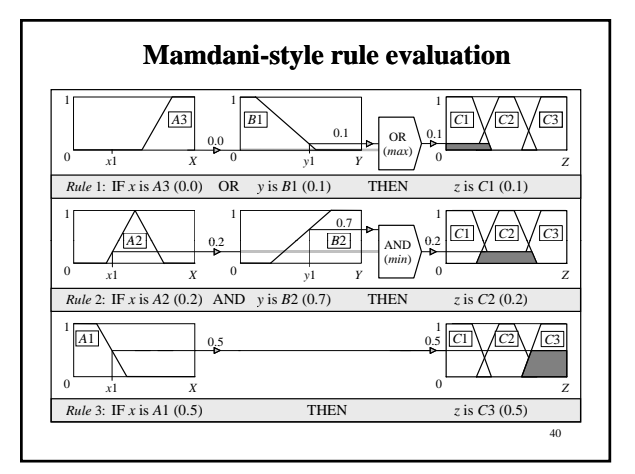

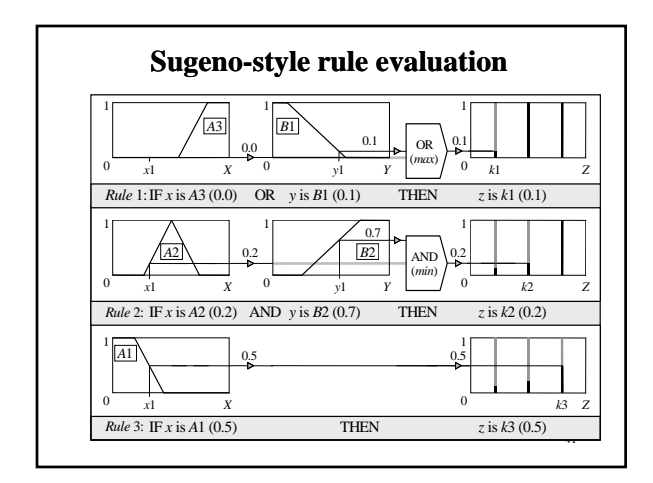

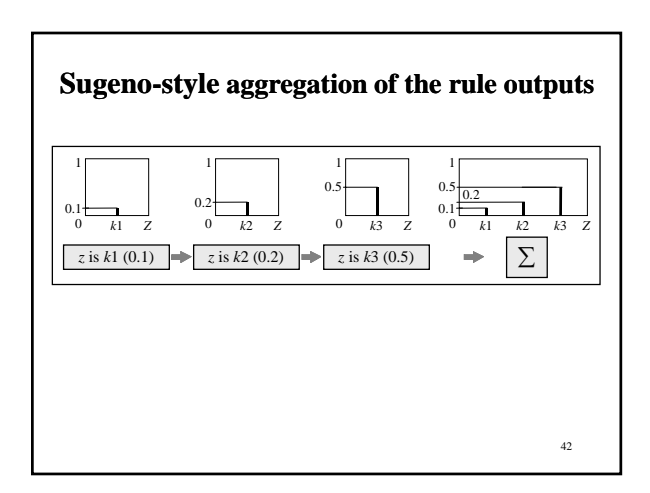

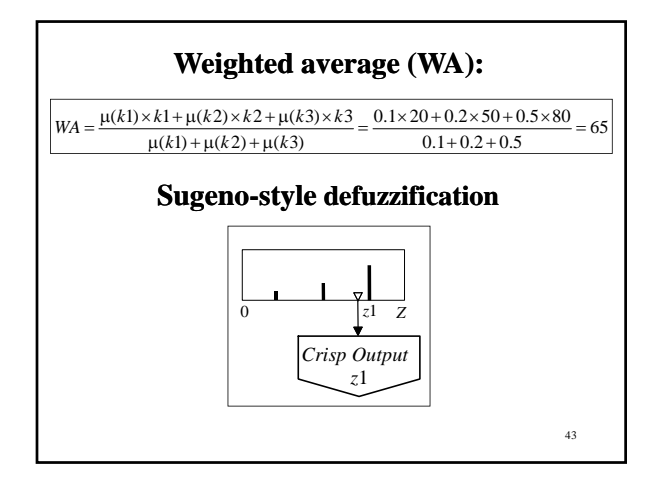

#### **How to make a decision on which method to apply** − **Mamdani or Sugeno?**

- Mamdani method is widely accepted for capturing expert knowledge. It allows us to describe the expertise in more intuitive, more human-like manner. However, Mamdani-type fuzzy inference entails a substantial computational burden.
- $\blacksquare$  On the other hand, Sugeno method is computationally effective and works well with optimisation and adaptive techniques, which makes it very attractive in control problems, particularly for dynamic nonlinear systems.

44

46

48

#### **Building a fuzzy expert system: case study**

- A service centre keeps spare parts and repairs parts.
- A customer brings a failed item and receives a spare of the same type.
- Failed parts are repaired by **servers**, placed on the shelf, and thus become spares.
- The objective here is to advise a manager of the service centre on certain decision policies to keep the customers satisfied.
- 45 Advise on the initial number of spares to keep **delay** reasonable

# *Step* **1: Specify the problem and define linguistic variables**

There are four main linguistic variables: average waiting time (mean delay) *m*, repair utilisation factor of the service centre ρ, number of servers *s*, and initial number of spare parts *n*.

The system must advise management on the number of spares to keep as well as the number of servers. Increasing either will increase cost and decrease waiting time in some proportion.

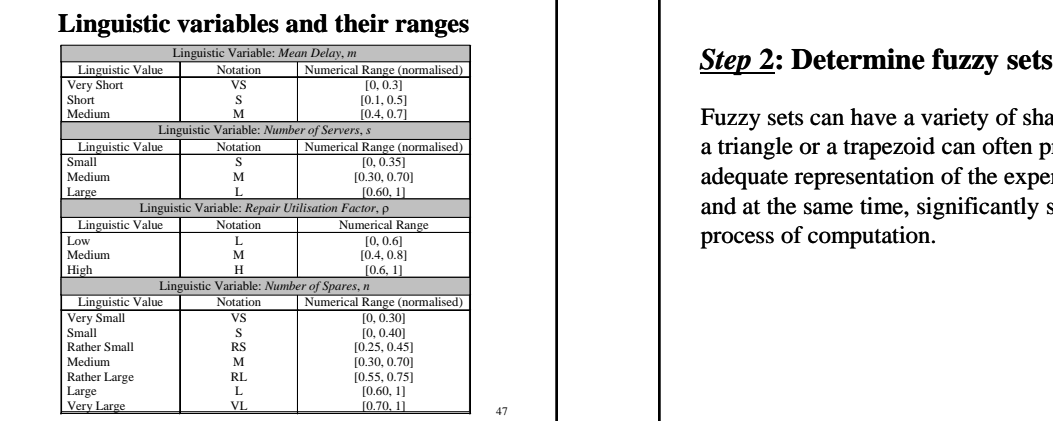

ρ = *CustemerDepartureRate CustomerArrivalRate*

Fuzzy sets can have a variety of shapes. However, a triangle or a trapezoid can often provide an adequate representation of the expert knowledge, and at the same time, significantly simplifies the process of computation.

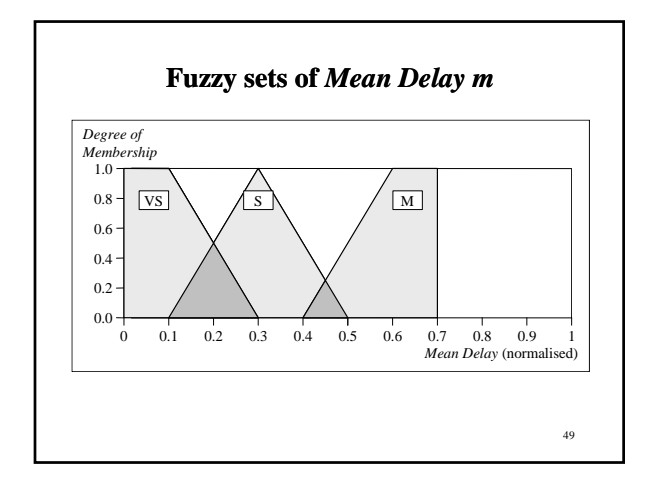

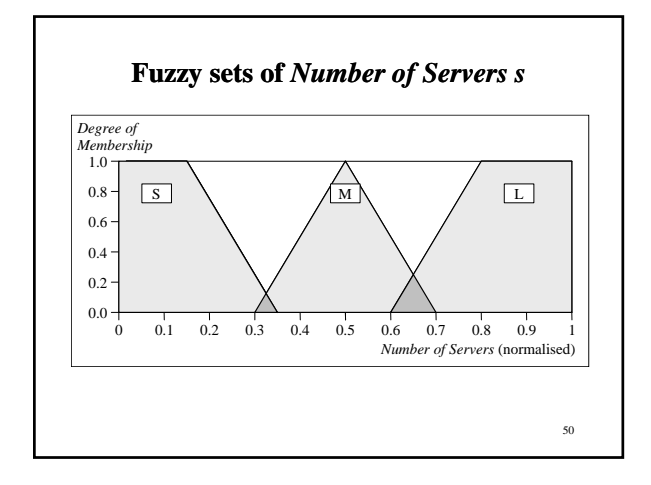

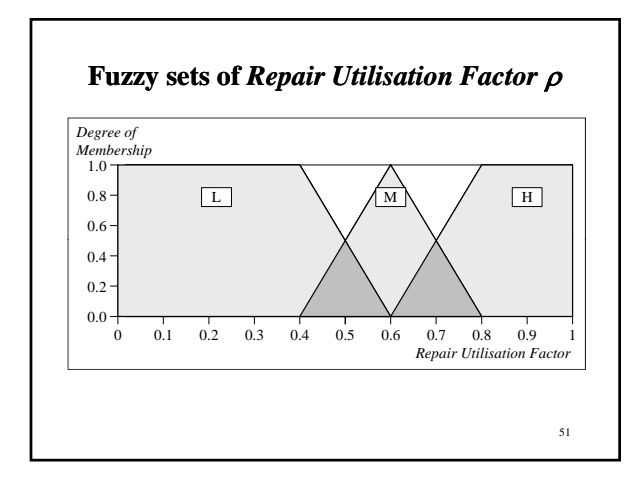

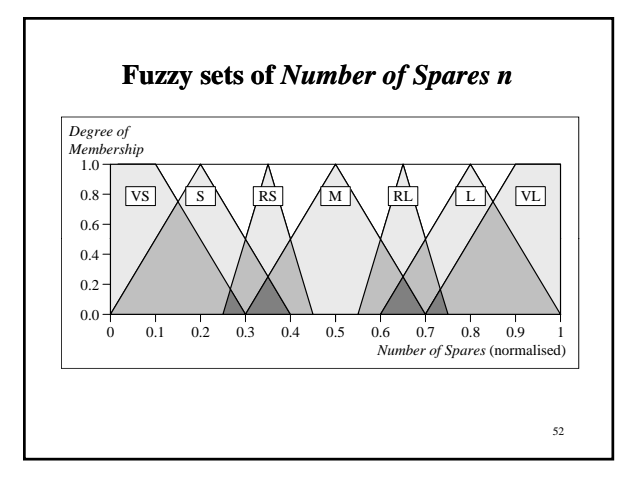

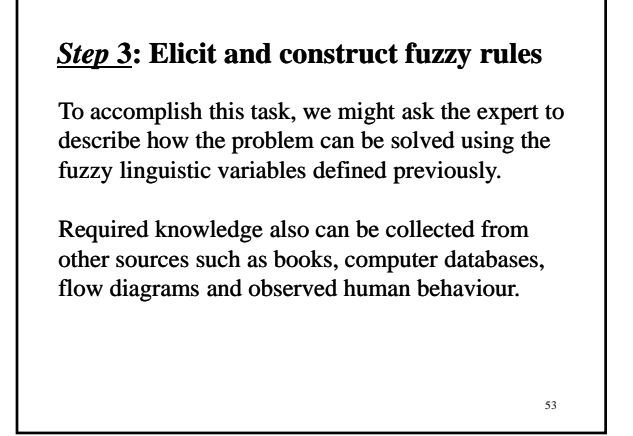

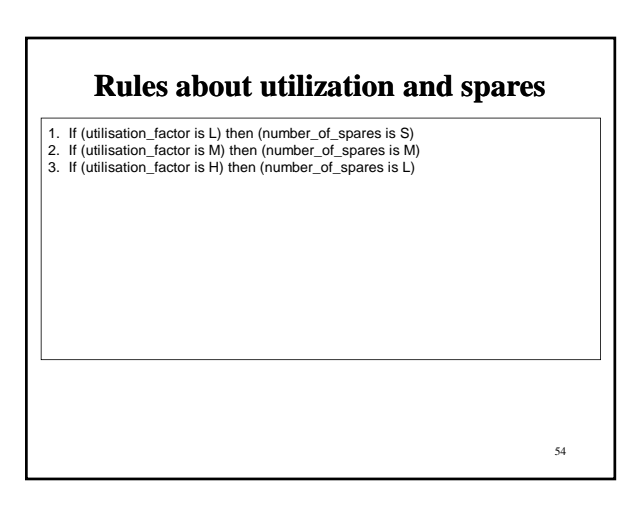

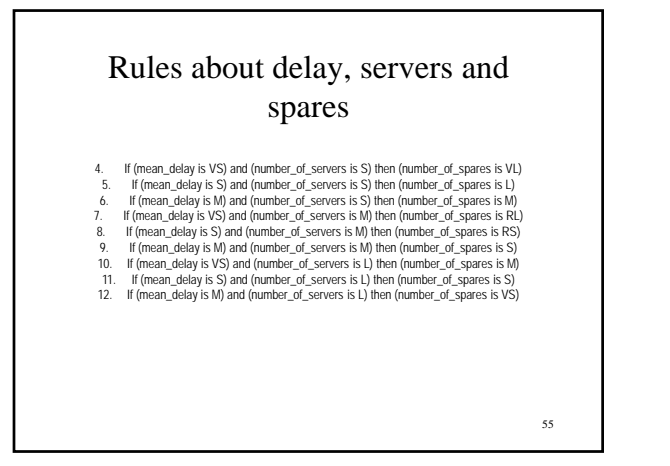

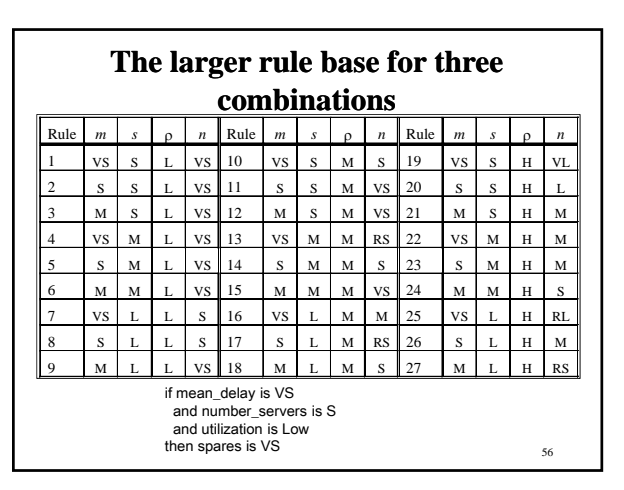

*Step* **4: Encode the fuzzy sets, fuzzy rules and procedures to perform fuzzy inference into the expert system** 57

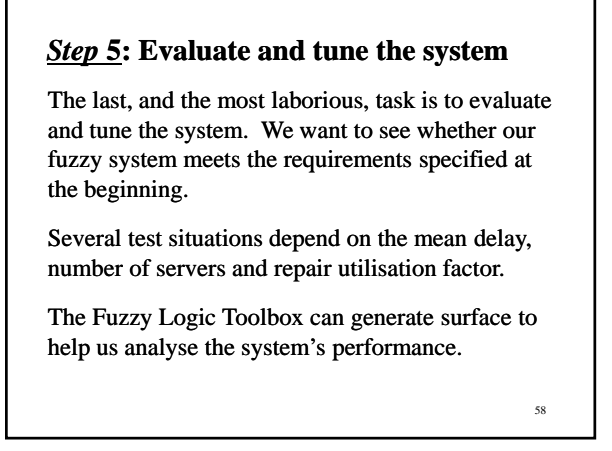

However, the expert might not be satisfied with the system performance.

To improve the system performance, we may use additional sets − *Rather Small* and *Rather Large* − on the universe of discourse *Number of Servers*, and then extend the rule base.

59

**Modified fuzzy sets of** *Number of Servers s* 1.0 0.6  $0.8 - |S| \leq R$ RS M M RL H *Degree of Membership* 60  $0.1$  $0.0 -$ 0.2 0.4 0.2 0.3 0.4 0.5 0.6 0.7 0.8 0.9 1 *Number of Servers* (normalised)

# **Tuning fuzzy systems**

- 1. Review model input and output variables, and if required redefine their ranges.
- 2. Review the fuzzy sets, and if required define additional sets on the universe of discourse. The use of wide fuzzy sets may cause the fuzzy system to perform roughly.
- 3. Provide sufficient overlap between neighbouring sets. It is suggested that triangle-to-triangle and trapezoid-to-triangle fuzzy sets should overlap between 25% to 50% of their bases.

61

- 4. Review the existing rules, and if required add new rules to the rule base.
- 5. Adjust the rule execution weights. Most fuzzy logic tools allow control of the importance of rules by changing a weight multiplier.

62

6. Revise shapes of the fuzzy sets. In most cases, fuzzy systems are highly tolerant of a shape approximation.